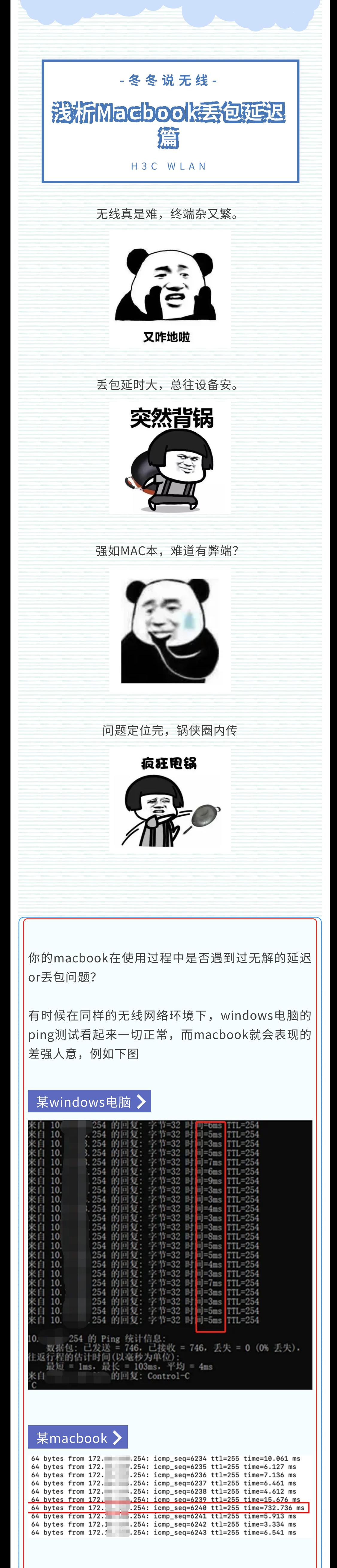

经过多次探寻和摸索,我们发现这个问题可能与苹果 Macbook电脑的awdl进程有关。

而抓包电脑捕获到的ICMP Request报文时间是 13:03:21:634185,两条ICMP Request相减得到这 条ICMP Request报文在测试MacBook的CPU上产生 到真正发出已耗费约728 ms, 而无线侧耗费的时间 通 过 抓 包 电 脑 上 记 录 的 ICMP Reply 减 去 ICMP Request报⽂产⽣的时间,仅占4 ms左右,由此可

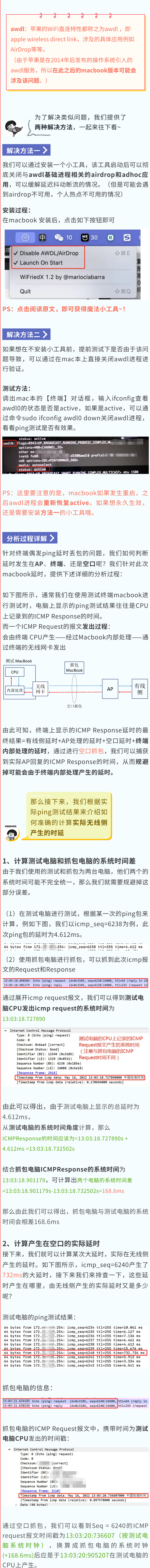

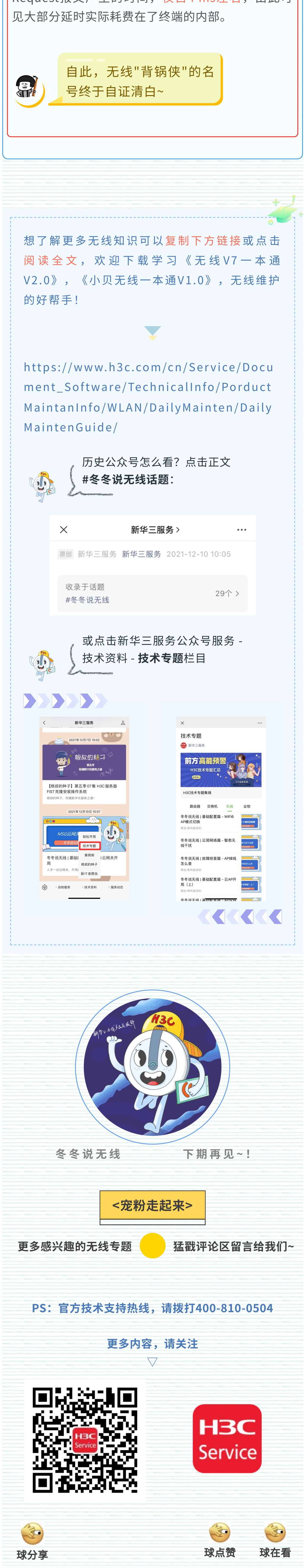